## **ОФОРМЛЯЙТЕ** СТУДЕНЧЕСКИЕ БИЛЕТЫ В МОБИЛЬНОМ ПРИЛОЖЕНИИ

«РЖД-ПАССАЖИРАМ»

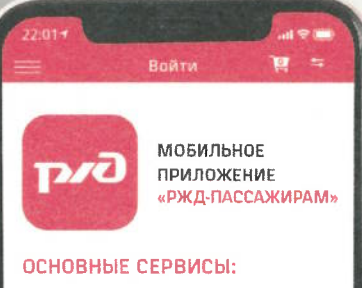

- покупка билетов без очередей;
- расписание движения поездов дальнего и пригородного сообщения;
- о подача обращени<mark>й,</mark><br>предложений в ОАО «РЖД» (можно задать вопрос или получить консультацию);

Регистрация студенческого профиля осуществляется в пригородных кассах AO «BBITIK» в Нижегородской области при наличии студенческого билета

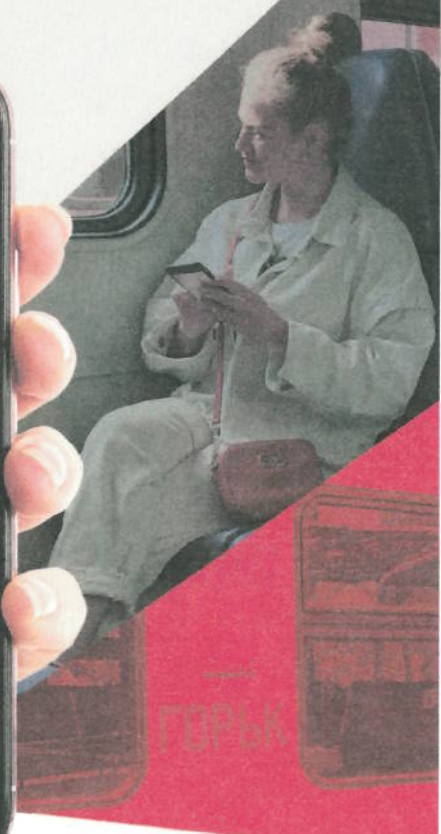

 $P$ Волго-Вятская

пригородная пассажирская компания

**ПОШАГОВАЯ ИНСТРУКЦИЯ** ПО ОФОРМЛЕНИЮ БИЛЕТОВ ДЛЯ УЧАЩИХСЯ В МОБИЛЬНОМ ПРИЛОЖЕНИИ «РЖД-ПАССАЖИРАМ»

## ЗАРЕГИСТРИРУЙТЕ ЛЬГОТНЫЙ ПРОФИЛЬ. Для регистрации обратитесь в пригородную ж/д кассу

АО «ВВППК», предъявите паспорт, СНИЛС и студенческий билет/справку, подтверждающую обучение.

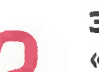

## ЗАЙДИТЕ В МОБИЛЬНОЕ ПРИЛОЖЕНИЕ «РЖД-ПАСАЖИРАМ» ЧЕРЕЗ 24 ЧАСА.

Начните оформление билета. Введите свои данные и выберите вид билета: ЛЬГОТНЫЙ.

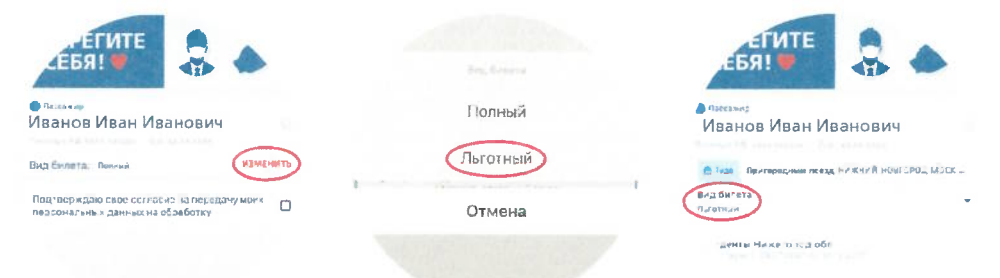

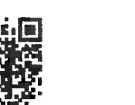

.<br>Загрузите на

## **ОПЛАТИТЕ БИЛЕТ С 50 % СКИДКОЙ**

СЧАСТЛИВОГО ВАМ ПУТИ! **VVPPK.RU** 

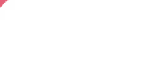

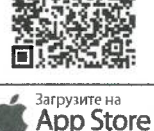

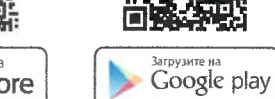

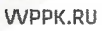